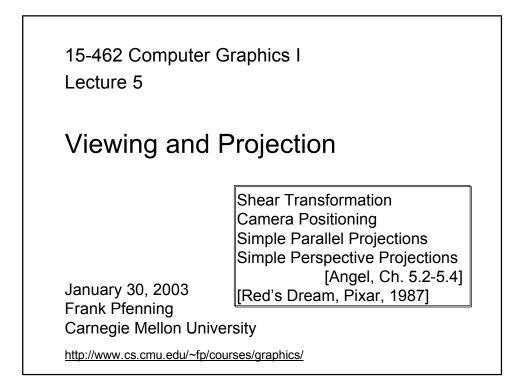

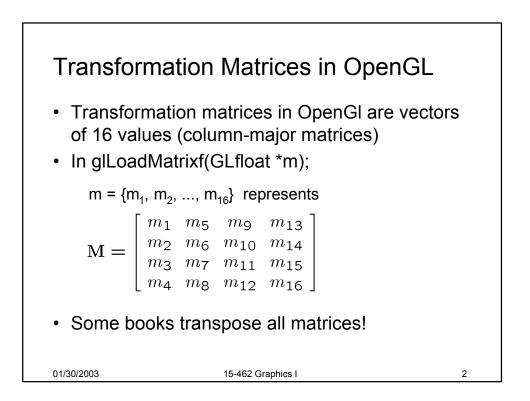

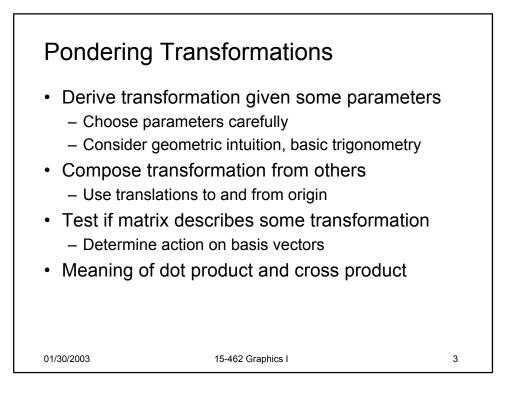

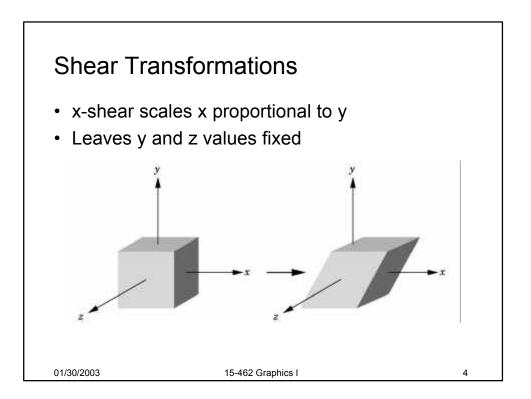

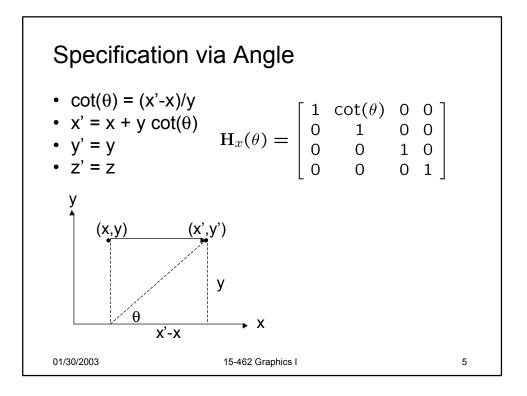

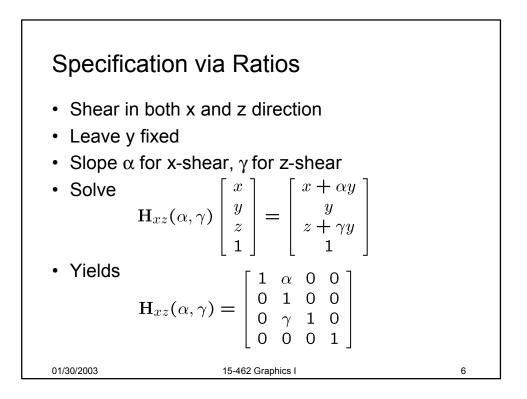

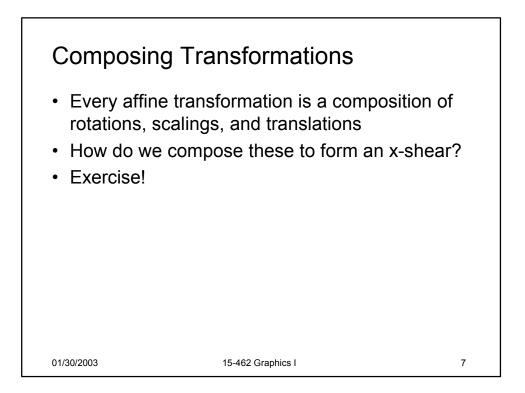

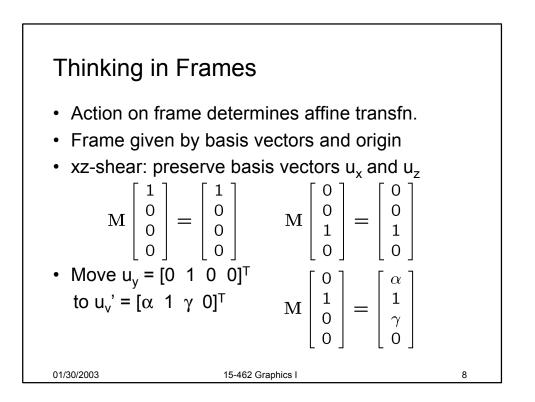

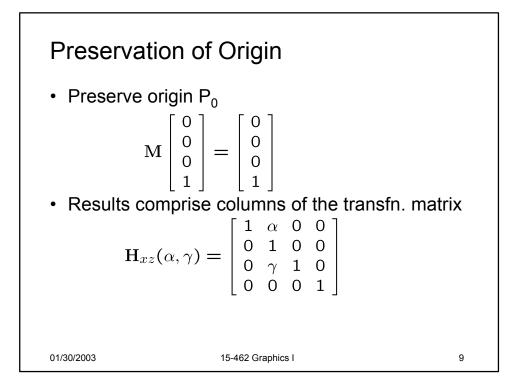

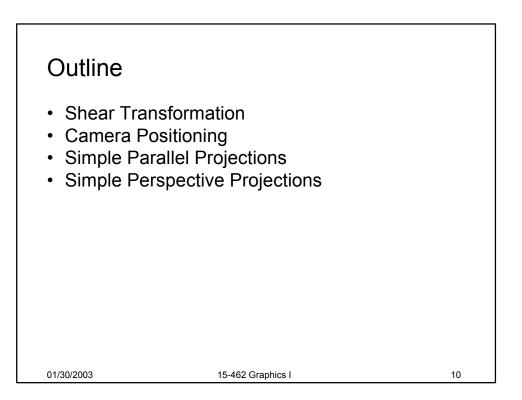

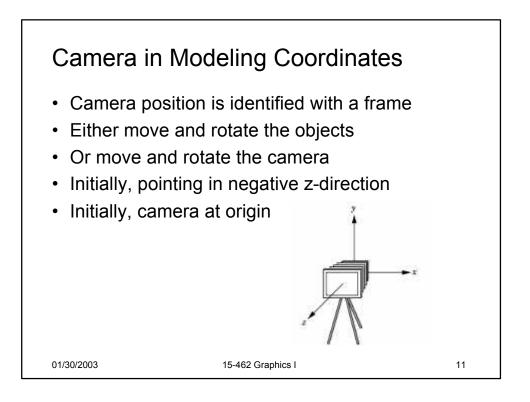

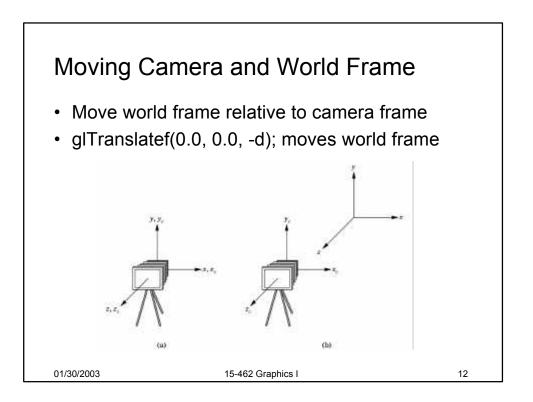

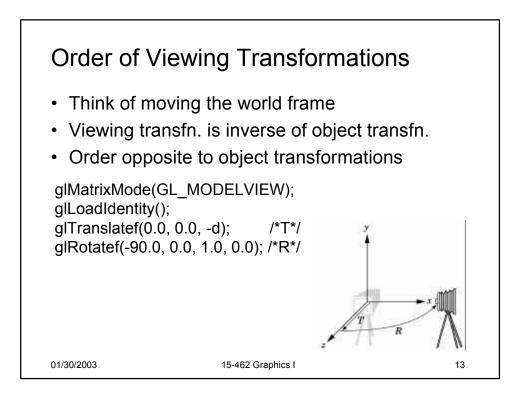

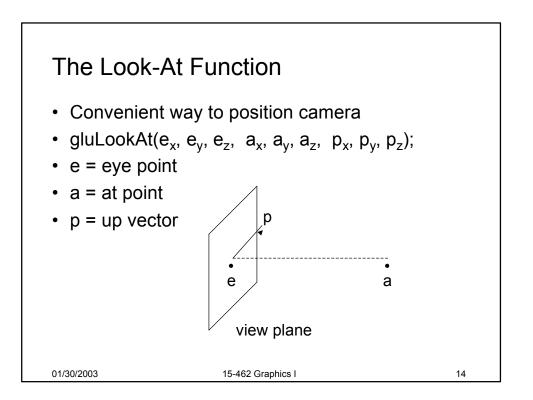

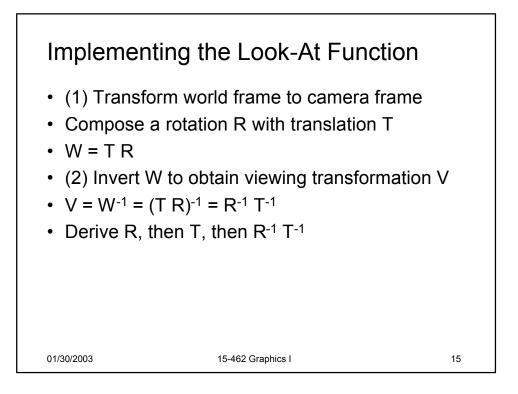

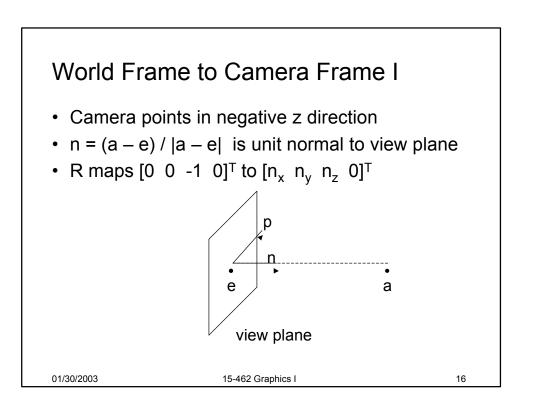

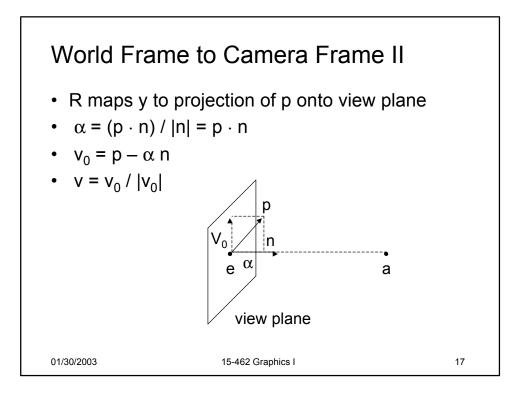

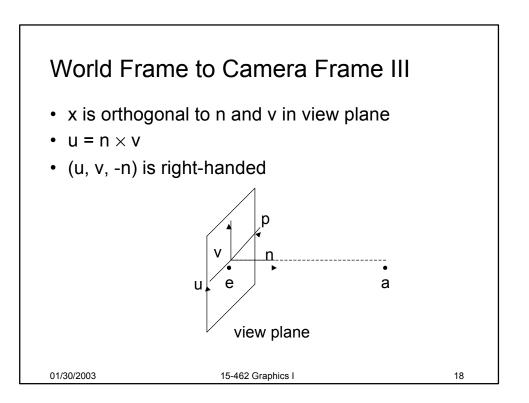

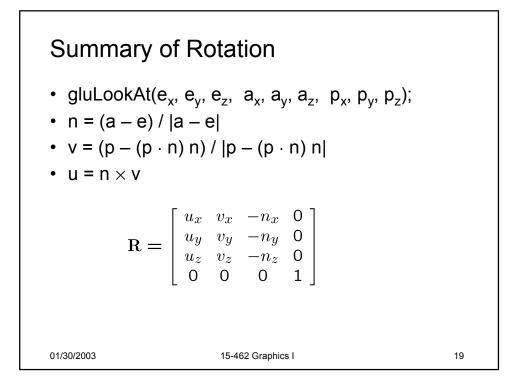

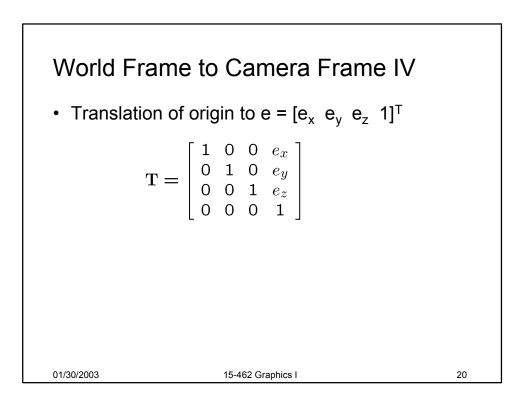

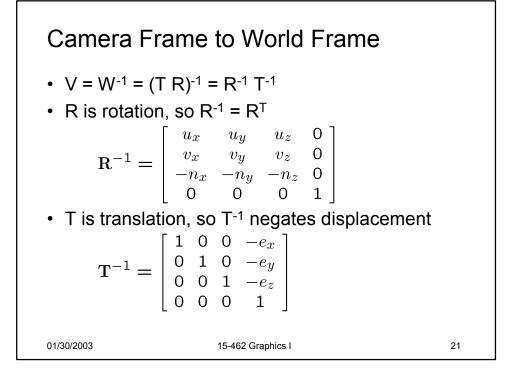

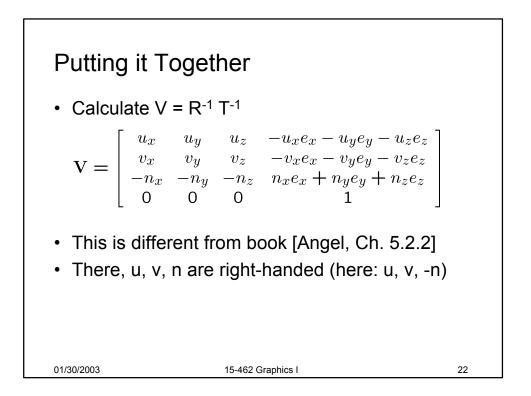

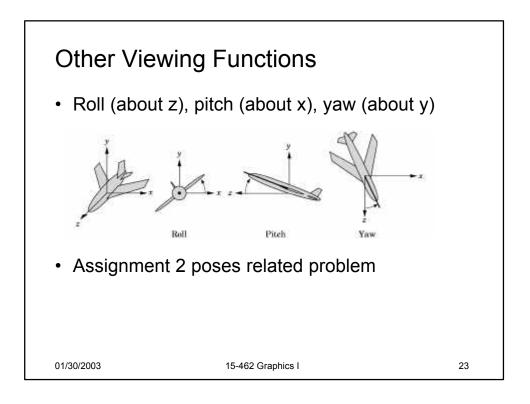

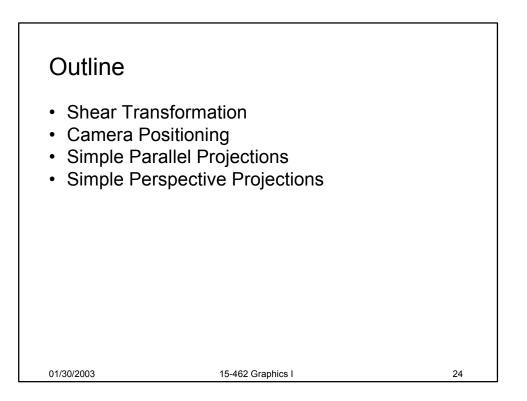

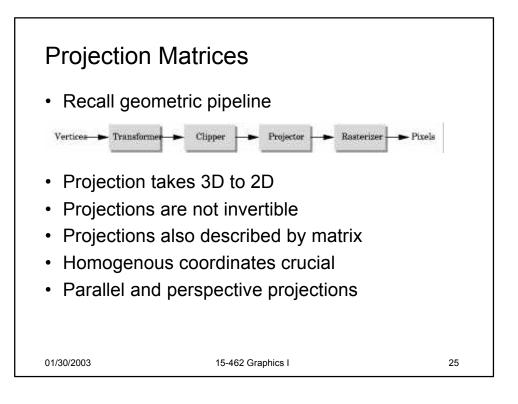

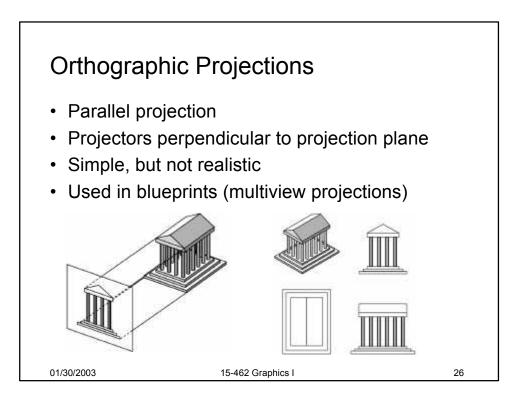

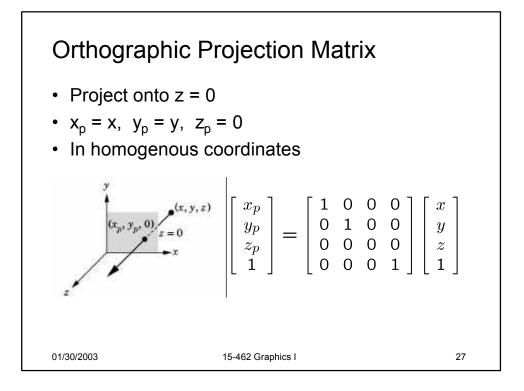

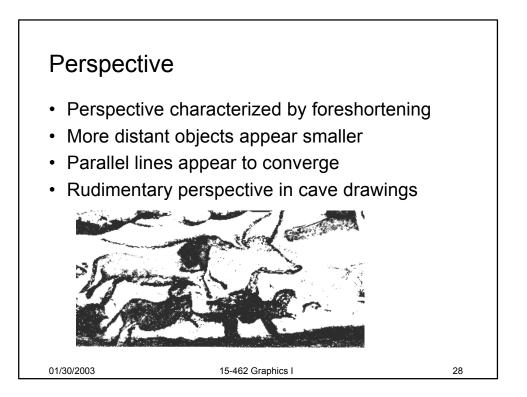

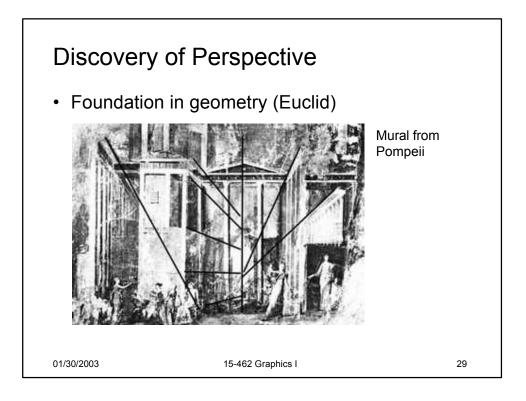

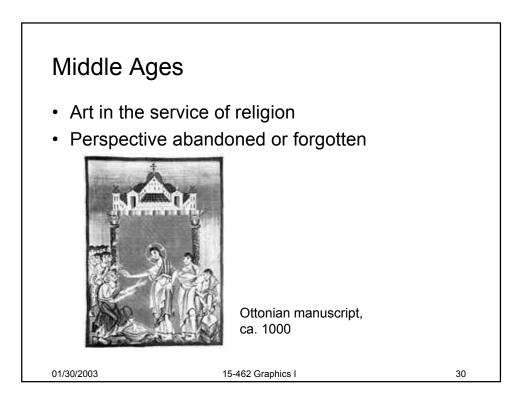

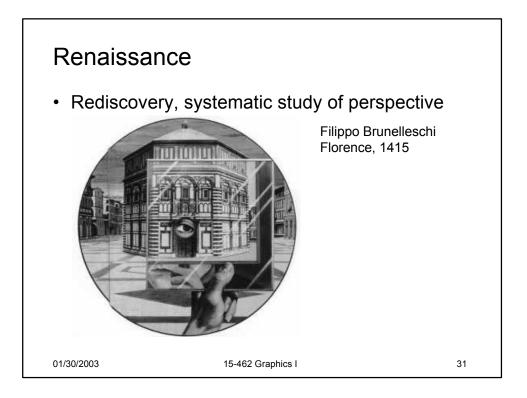

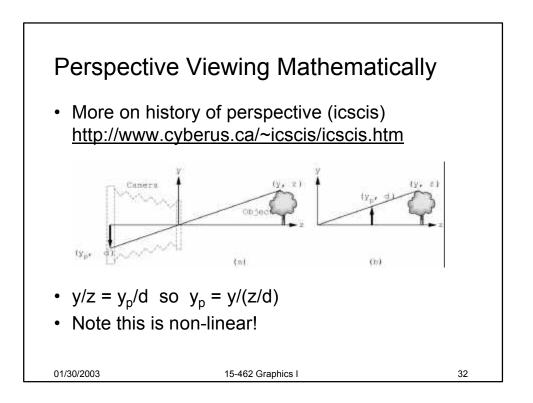

## 

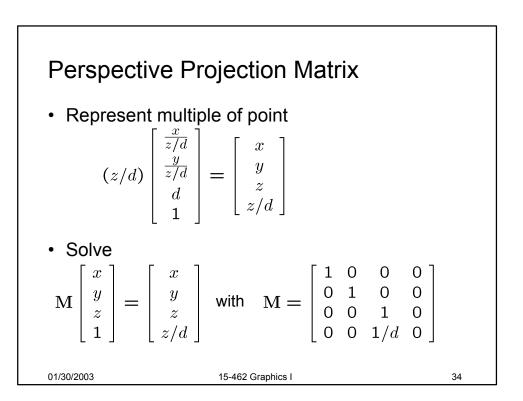

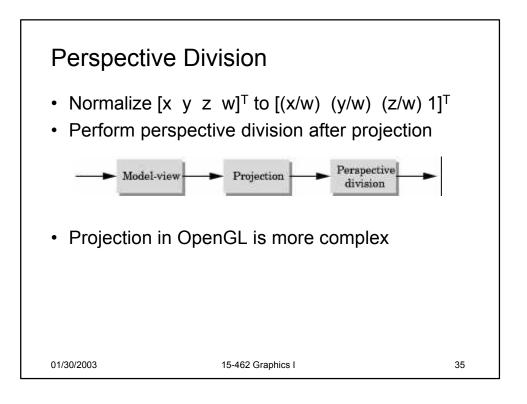

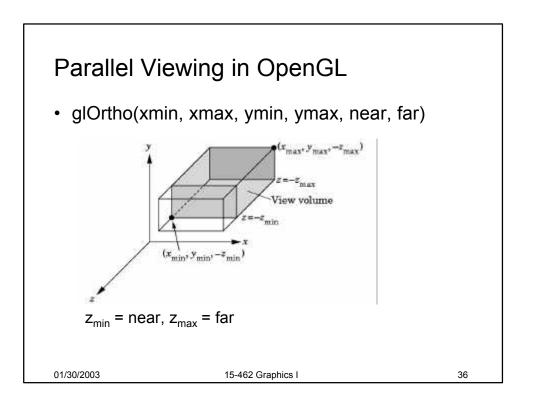

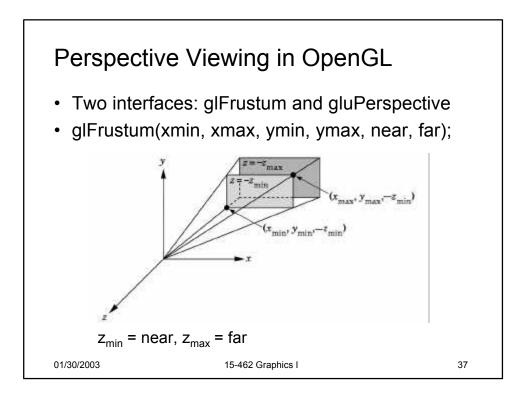

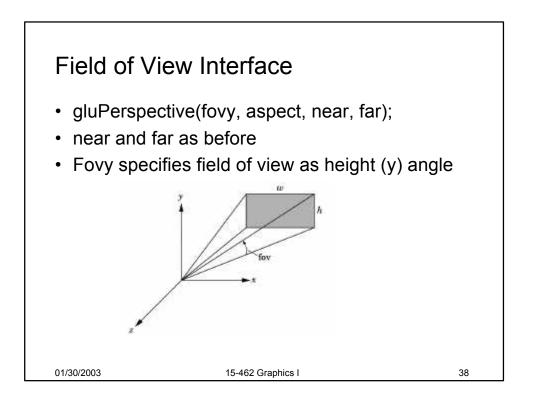

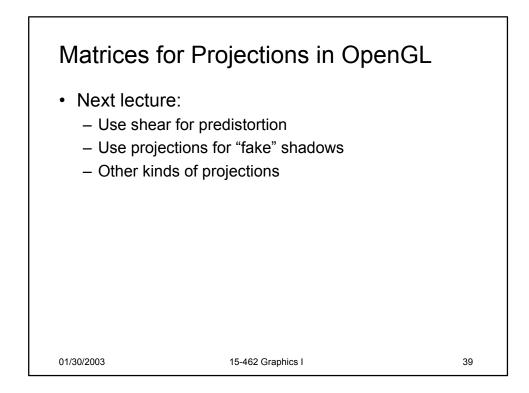

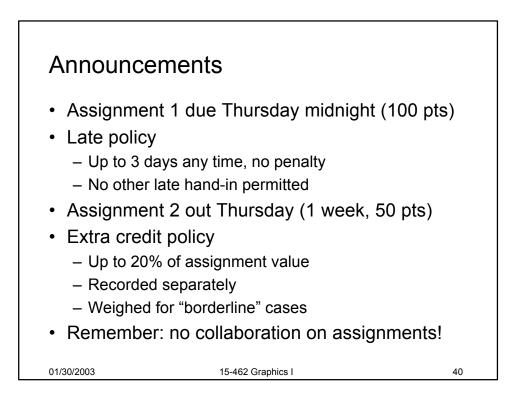

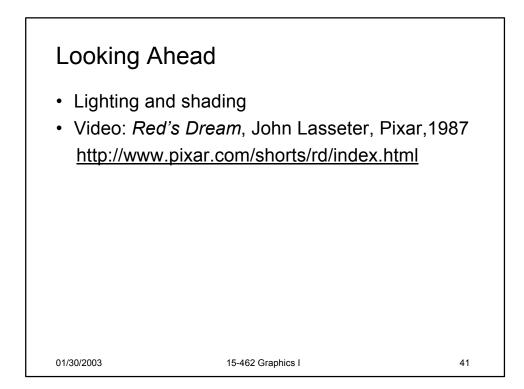